# **DATASHEET GSSD**

The Getslash Streaming Daemon (GSSD) is a high performance, multi-channel multicast streaming solution for movies and other multimedia sources. A full-featured HTML5 front end ensures cross platform and comfortable management of content, streams and multicast channels. The existing REST API enables easy integration into existing projects. Overall, it is a complete, multi-purpose, easy-to-use multicast streaming solution.

### **Timeline**

The timeline editor offers very easy playout management by using drag & drop to add and organize movies, containers and streams. Streaming slots can be moved across channels and conflicts are automatically detected and displayed. The timeline view is zoomable and slots can be edited in detail. Find the next free air time of a channel with just one button click.

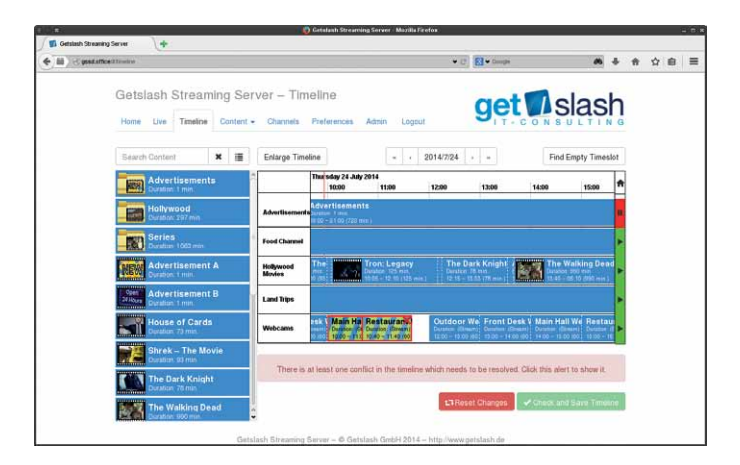

# **Live View**

The live view gives an overview of the currently running channels. Using a browser plugin the real time multicast video streams are presented just as your end points will receive them. For even more control one channel can be displayed permanently as a popup while working on the timeline or channels. Also full screen playback is supported.

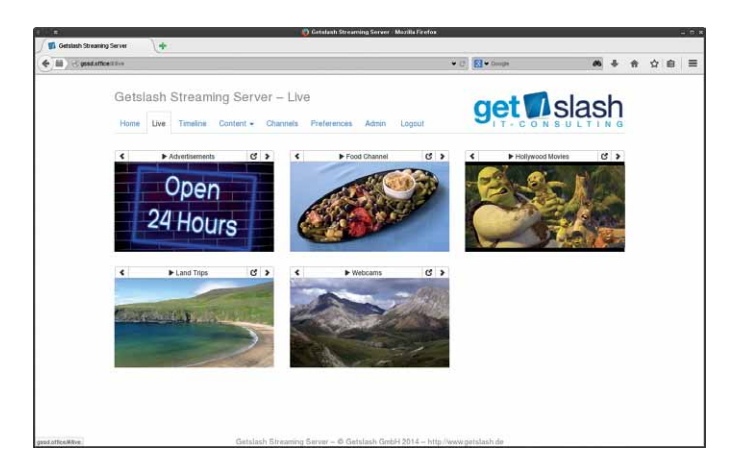

**Don't hesitate to contact me for further information!**

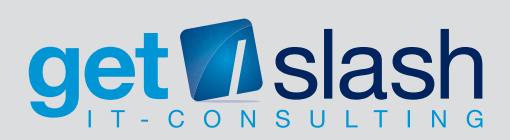

Your contact: Andre Peitz | Getslash GmbH Bahnhofstraße 16 | 59302 Oelde Fon +49 (2522) 834349-9 | Fax +49 (2522) 834349-1 [andre.peitz@getslash.de](mailto:andre.peitz%40getslash.de?subject=) |<http://www.getslash.de>

## **CONTENT**

Content like movies or audio files can be imported and managed directly via the web front end. The comfortable list view includes sorting, searching and preview images for each entry. For a well organized library every item has a custom cover, a name and a description field which is included in the search as well. Media is imported in background which enables you to continue with other tasks.

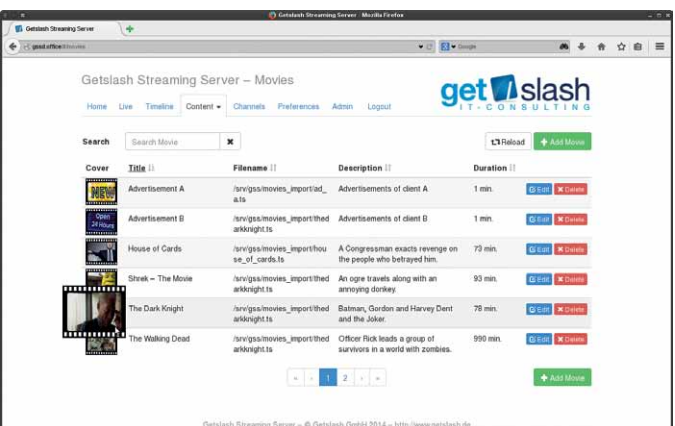

### **CONTAINERS**

Movies can be grouped in containers which behave like play lists. The items can be played by the original order or randomly. Containers are very useful for reoccurring sets of movies like advertisements or welcoming new guests every time a journey starts.

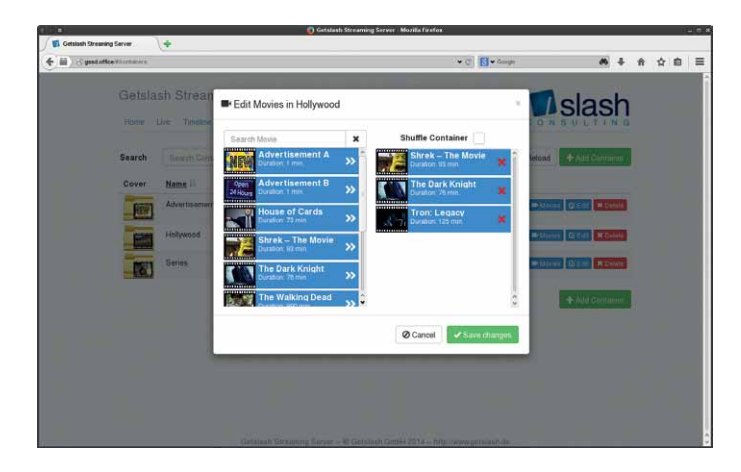

### **Streaming**

The input is not limited to movies only, sources like HTTP, RTSP, DVB-C, DVB-S, DVB-T and UDP streams can be added to the content library. They behave the same way as containers or movies and can be managed in the timeline. Due to the modular design of the GSSD new sources can be implemented on customer request.

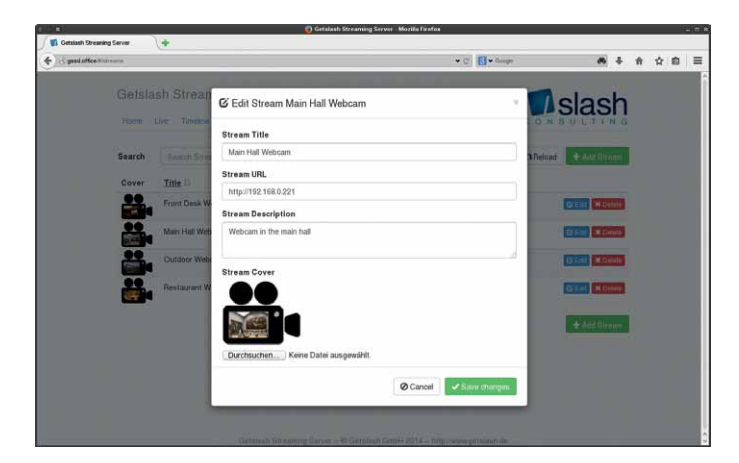

**Create your own Live TV Channels in your environment!**

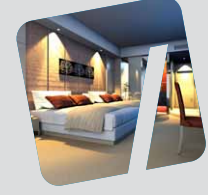

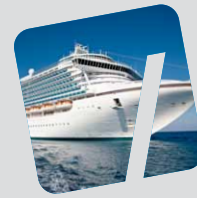

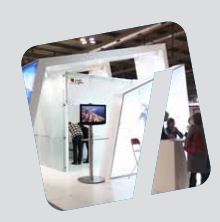

#### **Channels**

The output multicast channels are configured right from the front end. Define IP address and port for a channel and it will instantly start to play. Channels can be disabled for maintenance. The GSSD has been tested with over 50 parallel channels.

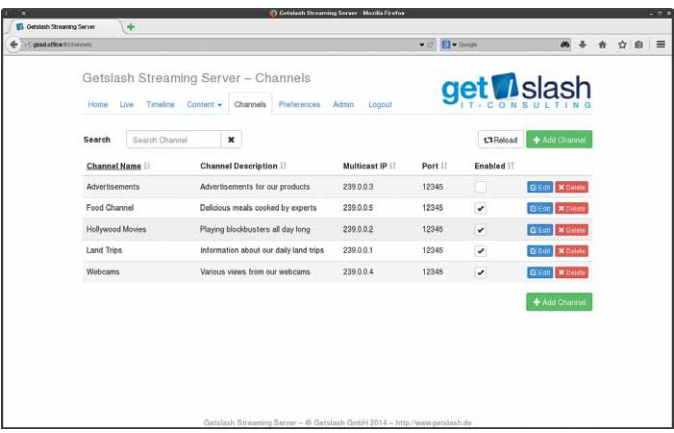

#### **Role Management**

The streaming solution comes with fine grained user and role management (RBAC). Permissions can be organized in roles, each user has a set of roles that exactly define which functions of the GSSD can be used and what the user will see in the front end. Roles can be combined for even more comfort.

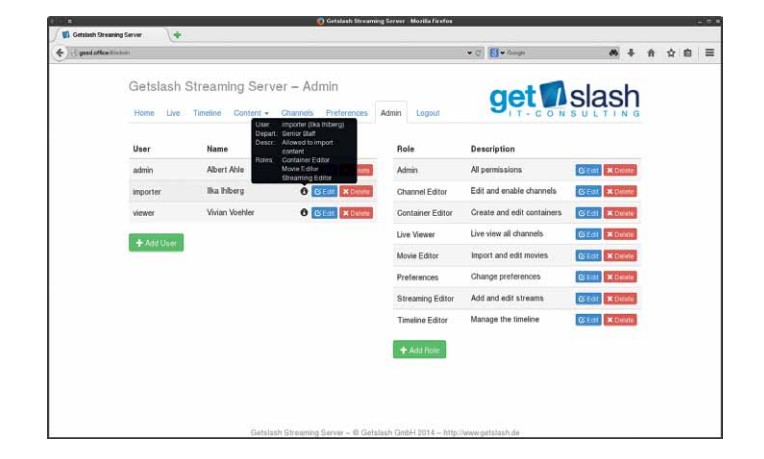

#### **REST API**

Use the complete and powerful REST API to script GSSD server functionality and control the daemon from your own applications. With JSON as exchange format and a standard HTTP(S) REST interface this can be done easily and quickly using available libraries in a variety of programming languages.

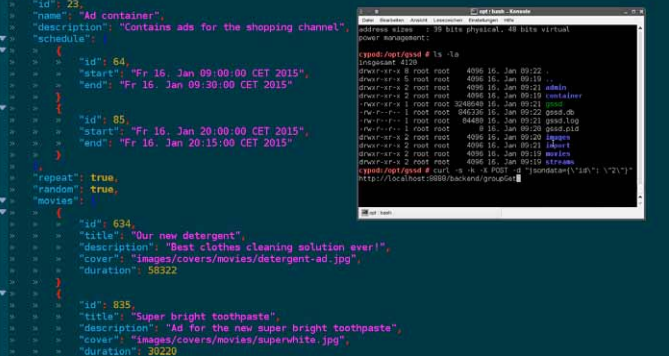

**Promote your special offers to your customers!**

### **Feature matrix**

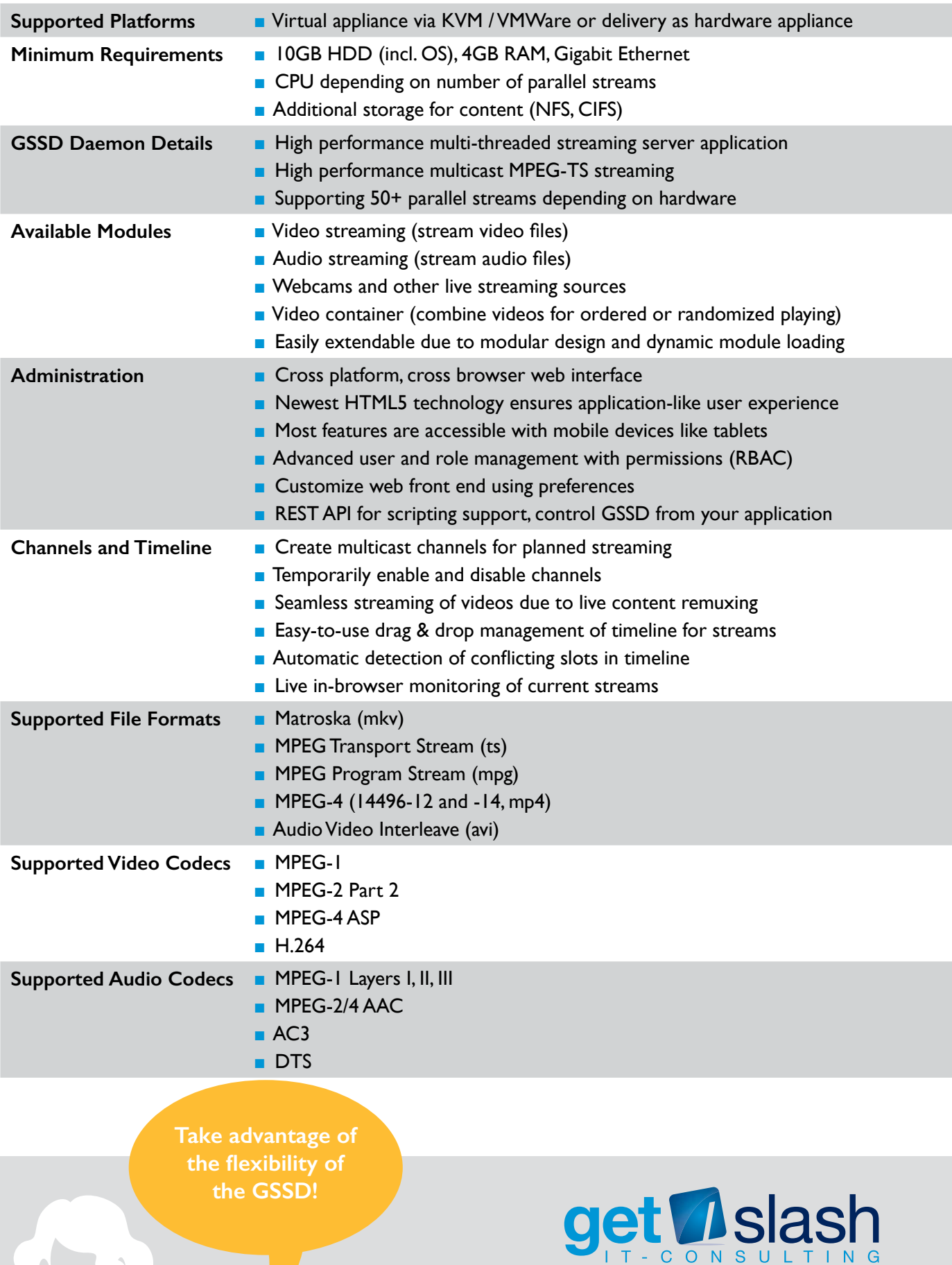

Your contact: Andre Peitz | Getslash GmbH Bahnhofstraße 16 | 59302 Oelde Fon +49 (2522) 834349-9 | Fax +49 (2522) 834349-1 [andre.peitz@getslash.de](mailto:andre.peitz%40getslash.de?subject=) |<http://www.getslash.de>